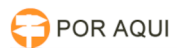

## PjeOffice instalação

## 14/05/2024 04:42:17

## **Imprimir artigo da FAQ**

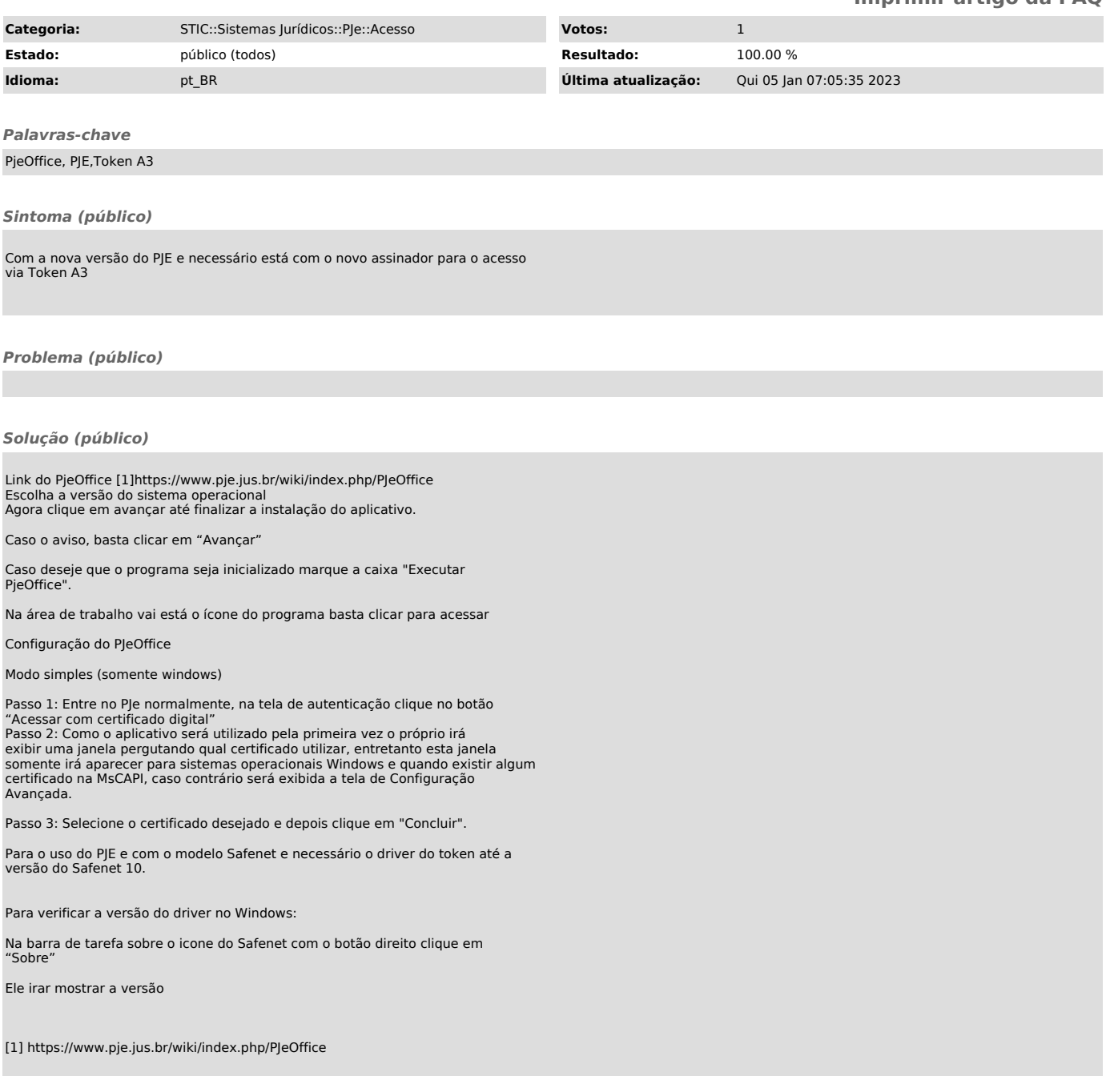